École Nationale Supérieure d'Informatique pour l'Industrie et l'Entreprise

# **Évaluation de l'impact d'aléas sur la ponctualité voyageurs et le confort à bord par la simulation mésoscopique**

*Elève :* Marine ASTRUC *Tuteur en entreprise :* Marc DERUELLE et Rémi COULAUD *Référent à l'école :* Massinissa MERABET *Entreprise :* **SNCF** 

Stage de 2ème année du 23 mai 2022 au 26 août 2022

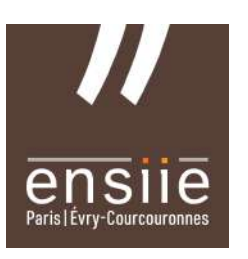

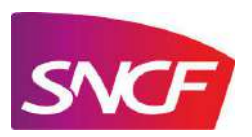

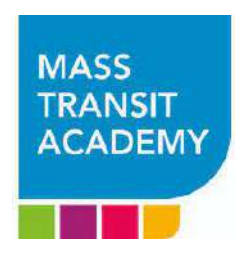

# **Remerciements**

Je tiens à remercier toutes les personnes qui ont contribué au bon déroulement et au succès de mon stage.

Tout d'abord, j'adresse mes remerciements à Rémi, en thèse au Lab' Mass Transit Academy (MTA) qui m'a permis de postuler à la SNCF, qui m'a encadré lors de mon stage, et qui a relu mon rapport de stage. Je tiens à le remercier vivement pour son accueil, le temps passé ensemble et le partage de son expertise au quotidien.

Je remercie également l'équipe présente lors de mon stage notamment Valentine, Sophie, Anis et Marc, pour leur accueil et leur esprit d'équipe qui m'ont aidé à comprendre les problématiques du Lab' MTA et qui ont partagé leurs savoirs avec moi.

Enfin, je tiens à remercier toutes les personnes qui m'ont conseillées et relues lors de la rédaction de ce rapport de stage.

# **Table des matières**

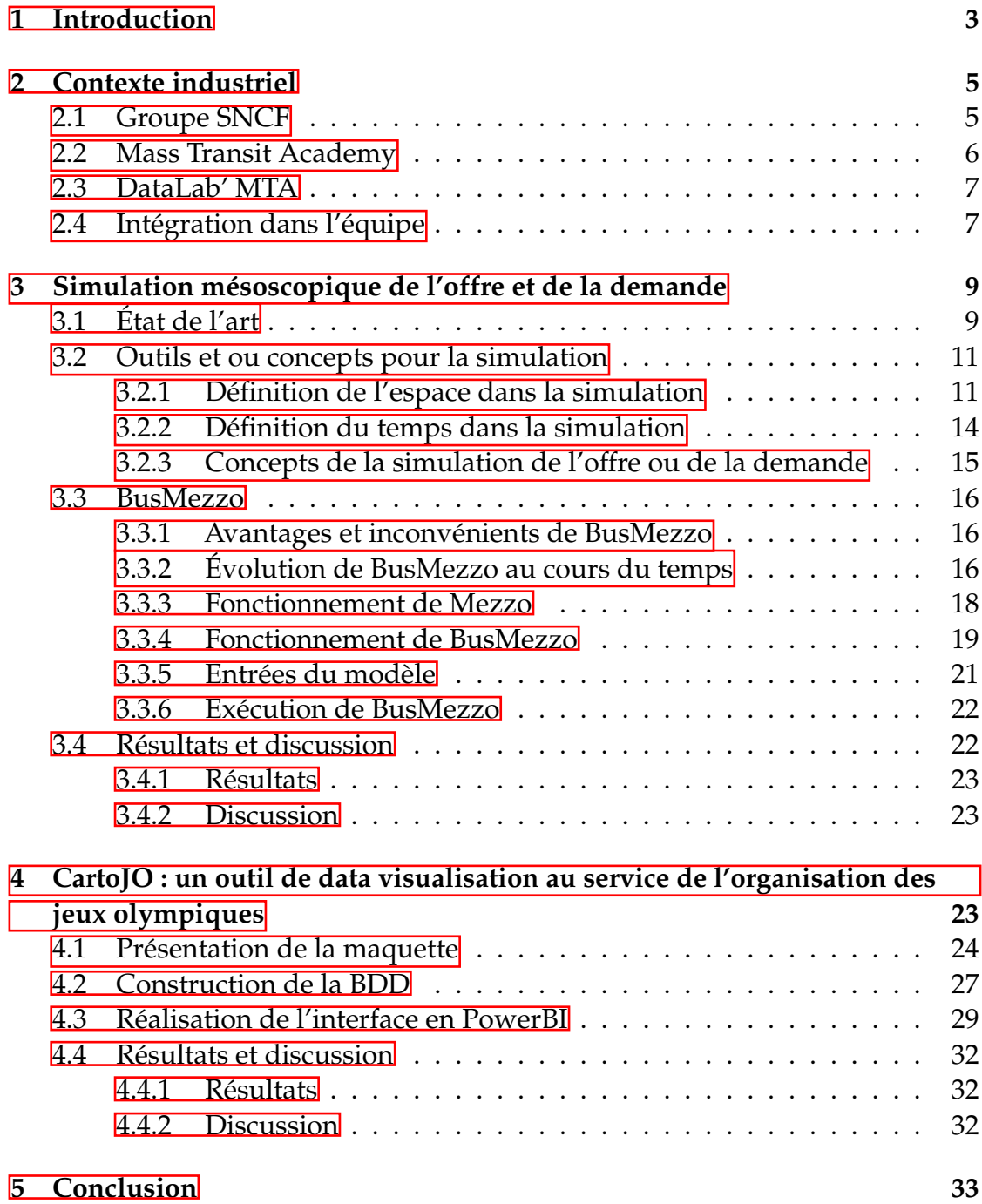

# <span id="page-3-0"></span>**1 Introduction**

Mon stage s'est articulé autour d'un sujet majeur autour de la simulation de l'offre et de la demande, qui est le titre de ce rapport, et mineur autour de la visualisation des flux de voyageurs et des flux de trains attendus pour les jeux olympiques de Paris.

#### **Simulation mésoscopique**

L'enjeu de mon stage au Lab' MTA est d'étudier l'impact d'aléas sur la ponc-tualité des voyageurs<sup>I]</sup>et le confort à bord<sup>[2](#page-3-2)</sup>]grâce à la simulation mésoscopique. Ce travail de recherche ambitieux est au coeur des enjeux de l'exploitation en zone dense. En effet, Transilien exploite un réseau où chaque jour plus de 6 200 trains transportent 3,4 millions de voyageurs. La bonne synchronisation des flux de voyageurs et des flux de trains est essentielle pour éviter les retards et les phénomènes de congestion.

Aujourd'hui, il y déjà plusieurs simulateurs à la SNCF qui permettent, entre autres, de tester la robustesse des grilles horaires  $\beta$  aux aléas en simulant l'offre. De même, la SNCF a aussi des simulateurs permettant de modéliser la demande de voyageurs, à l'échelle d'un réseau, sans détails, où de façon très précise à l'échelle d'une gare. Toutefois, aucun de ces simulateurs ne permettent de simuler conjointement l'offre et la demande. Ainsi, l'originalité de mon sujet réside dans cette simulation conjointe.

Mon stage constitue donc le lancement d'un travail de recherche de plusieurs années sur la simulation conjointe des flux de voyageurs et des flux de trains sur un réseau de transport en commun en Île-de-France. Ce projet sera poursuivit par un doctorant CIFRE (Mehdi Baali) qui arrivera en janvier 2023 pour travailler sur le sujet de la "Modélisation dynamique de la robustesse d'une grille horaire aux retards et à la congestion" avec l'ENTPE et Christine Buisson.

<span id="page-3-1"></span>Seule une rapide bibliographie avait été faite avant mon arrivée. Elle m'a

<sup>1.</sup> La ponctualité des voyageurs est le pourcentage de voyageurs qui arrivent avec moins de 5 min de retard par rapport à l'heure d'arrivée théorique.

<span id="page-3-2"></span><sup>2.</sup> Le confort à bord est, par hypothèse dans ce travail, associé à un taux d'occupation du train (charge/nombre de places (assis + debout) total).

<span id="page-3-3"></span><sup>3.</sup> Une grille horaire est l'ensemble des trains prévus de circuler un jour donné.

donc servie de base pour construire un état de l'art<sup>¤</sup> scientifique sur la simula-tion mésoscopique (voir Table [1\)](#page-10-0). A cette mission s'ajoute la constitution d'un benchmark industriel (voir Table  $2$ ) notamment par des prises de contact avec d'autres entités de la SNCF utilisant déjà des simulateurs. Cela nous a permis de sélectionner BusMezzo comme simulateur.

#### **CartoJO**

Un cas d'application de cette synchronisation des flux de trains et des flux de voyageurs est le projet CartoJO. En effet, lors des Jeux Olympiques de Paris en 2024 plus de 15 millions de visiteurs sont attendus et des épreuves se dérouleront dans toute l'Île-de-France. La visualisation des flux de voyageurs et des flux de trains lors de cette période est donc déterminante pour le bon déroulement de cet évènement.

Le projet CartoJO est un outil de data-visualisation PowerBI<sup>[5](#page-4-1)</sup> commandé par le comité de projet JO de Transilien, dont l'objectif est de faciliter la visualisation des flux voyageurs pendant les Jeux Olympiques 2024. CartoJO permet d'alerter Transilien sur une affluence trop importante étant donné la grille horaire (le nombre de trains) prévu. La création de cet outil est notamment motivée par l'existence d'un modèle de simulation d'affluence pour les JO 2024, développé par d'Île-de-France Mobilités (IdFM).

Mon objectif sur ce projet est de collaborer avec les autres membres du pôle Data pour effectuer des tâches permettant de créer une première version de CartoJO. À mon arrivée, le cahier des charge et la maquette était quasiment terminée et les données avaient était prise en main par l'équipe. Mes missions étaient de réagir sur la maquette, de mettre en forme des données avec des scripts R pour obtenir les bases de données voulues pour le développement de l'interface PowerBI sur laquelle je devais aussi travailler. Enfin, une de mes missions était aussi de partager les résultats avec les acteurs du projet : le comité JO de Transilien.

Nous commençons ce rapport par présenter le contexte industriel du stage dans la section  $\sqrt{2}$ . Nous présentons ensuite les travaux concernant la simulation

<span id="page-4-1"></span><span id="page-4-0"></span><sup>4.</sup> L'état de l'art est une synthèse de ce qui est connu dans le domaine abordé.

<sup>5.</sup> Microsoft Power BI est une solution d'analyse de données de Microsoft. Il permet de créer des visualisations de données personnalisées et interactives avec une interface suffisamment simple pour que les utilisateurs finaux créent leurs propres rapports et tableaux de bord.

de l'offre et de la demande dans la section [3.](#page-9-0) Nous développons ensuite dans la section  $\frac{1}{4}$  les travaux concernant le projet CartoJO.

# <span id="page-5-0"></span>**2 Contexte industriel**

Nous présentons dans cette section le contexte industriel de mon stage en présentant rapidement le groupe SNCF puis Transilien. Pour insister davantage sur le Lab' Mass Transit Academy et mon intégration au sein de l'équipe.

### <span id="page-5-1"></span>**2.1 Groupe SNCF**

La Société Nationale des Chemins de Fer Français (SNCF) ou plutôt le groupe SNCF rassemble plusieurs activités très différentes en lien avec la mobilité des voyageurs et des marchandises. Le groupe SNCF s'organise autour d'une société mère et de 5 fillilaes : SNCF Réseau, Rail Logistics Europe, SNCF Voyageurs, Geodis et Keolis comme illustré sur la Figure [1.](#page-5-2) Geodis et Rail Logistics Europe sont spécialisés dans le transport de marchandises international et national. SNCF Réseau est le gestionnaire d'infrastructure qui s'occupe de la maintenance et de l'évolution du réseau et des gares. Les deux filiales de la SNCF spécialisées dans la mobilité des voyageurs sont Keolis et la SA Voyageurs. Le coeur de métier de Keolis est l'exploitation de bus, tramway, métro ou plus rarement Réseau Express Régional (RER) en zone urbaine ou peri-urbaine en France et à l'international. La SA Voyageurs contient plusieurs entités dont Transilien.

<span id="page-5-2"></span>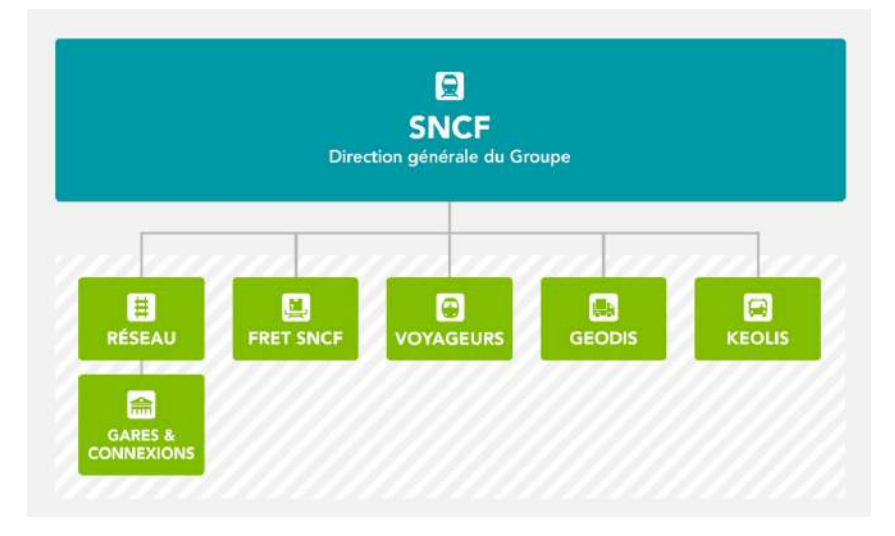

**FIGURE 1 –** Organigramme de la SNCF

Mon stage s'est déroulé dans la SA SNCF Voyageurs, au sein de la Direction Générale Transilien. Transilien opère pour Île-de-France Mobilités (IdFM), son autorité organisatrice, en gérant le réseau de trains de banlieue, une partie du réseau de tramway et la majeure partie du RER. Transilien transporte quotidiennement 3,4 millions de voyageurs, dans un contexte de travaux et de rénovation d'un réseau unique en Europe, ce qui en fait un expert de l'exploitation des flux voyageurs et flux de trains en zone dense.

## <span id="page-6-0"></span>**2.2 Mass Transit Academy**

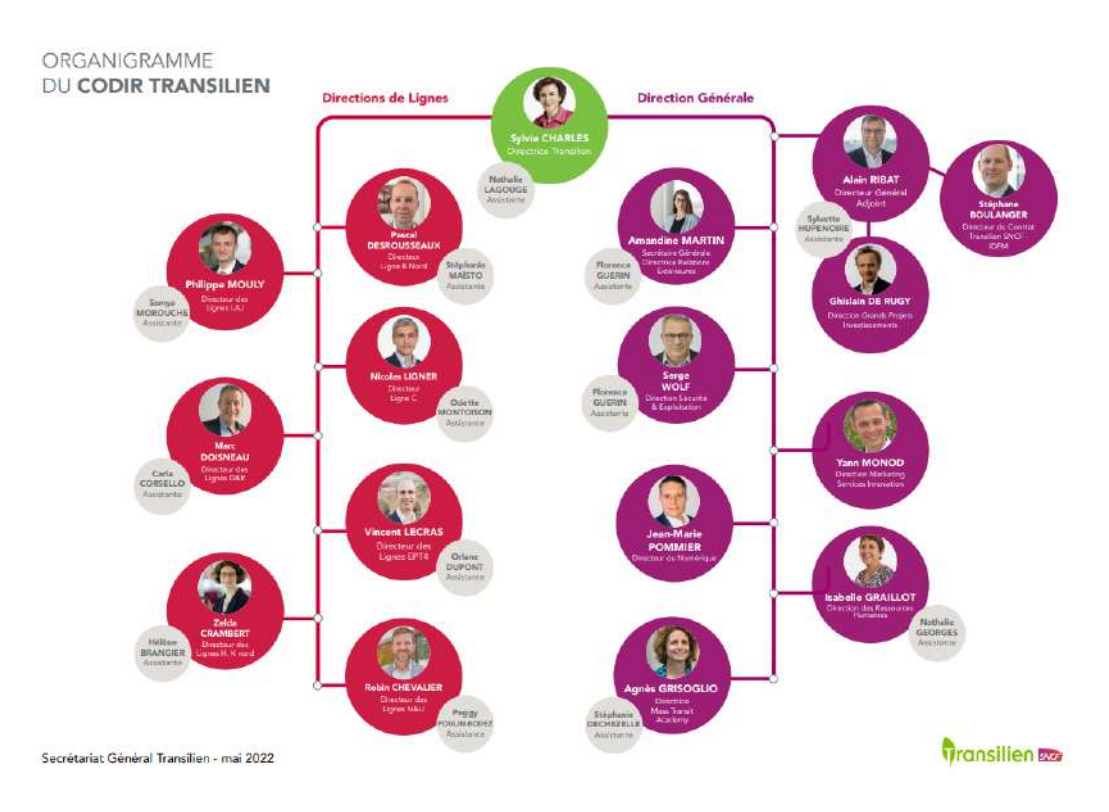

**FIGURE 2 –** Organigramme de Transilien

La Mass Transit Academy (MTA) dirigée par Agnès Grisoglio est le centre d'excellence des activités ferroviaires en zones denses de la SNCF. La Mass Transit Academy est rattachée à Transilien. Elle développe, partage, et capitalise les compétences Mass Transit au travers de formations, séminaires...

Une des missions de la MTA est l'innovation, c'est pourquoi elle a un Lab' MTA dont les cinq missions sont :

- le réseau Mass Transit Jeunes qui est le réseau dédié aux jeunes maîtrises et cadres en Île-de-France (moins de 35 ans) de SNCF Transilien, SNCF Réseau IDF, Gares & Connexions IDF, Keolis ;
- les ateliers d'intelligence collective qui consistent à accompagner les entités fonctionnelles et opérationnelles dans leurs besoins de transformation ;
- l'innovation opérationnelle pour développer une culture de l'innovation au quotidien ;
- le DataLab' MTA qui conduit des études stratégiques et des innovations de rupture en s'appuyant sur la valorisation conjointe des données voyageurs (CAVE, CAB, trace Wifi...) et des données d'exploitation ferroviaire (retards, temps de stationnement, géographie des quais...) ;
- l'innovation prospective (académique) pour développer l'innovation à moyen – long terme et faire du Mass Transit un enjeu incontournable de la recherche en transport.

## <span id="page-7-0"></span>**2.3 DataLab' MTA**

Au sein du Lab' MTA, j'ai été accueillie par le DataLab'. Ce pôle travaille sur la valorisation des données de Transilien pour répondre à des problématiques autour du Mass Transit. Les activités de l'équipe s'articulent autour de travaux tels que :

- le développement d'interfaces de visualisation des données ;
- des études stratégiques sur la qualité des données ;
- le développement de modèles statistiques pour la simulation ou l'explication de phénomènes ;
- l'animation de la communauté scientifique et industrielle autour des enjeux du Mass transit.

L'équipe est constituée de deux data scientists Valentine et Rémi.

### <span id="page-7-1"></span>**2.4 Intégration dans l'équipe**

Mes interactions avec le reste de l'équipe étaient différente en fonction de la mission considérée.

Pour le projet de simulation mésoscopique, mon travail était plutôt solitaire mais en interaction forte avec Rémi, qui me donnait des pistes de recherche et des données. Nous avons pu présenter le projet de recherche à 4 autres équipes SNCF rencontrées pour échanger sur leurs simulateurs. J'ai aussi eu l'occasion

d'entrer en contact avec des équipes de recherche internationale (KTH, TU Delft) pour les questionner sur la simulation mésoscopique et pour leur présenter notre projet. Nous avons conclu le stage en présentant mon travail au futur doctorant.

Pour le projet CARTOJO, nous avons réalisé des points réguliers avec les membres du DataLab' pour partager notre avancement. J'ai aussi eu l'occasion d'assister à des réunions avec le comité JO de Transilien. Ces échanges permettaient de montrer les avancées de notre travail et d'exposer les problèmes auxquels nous faisions face. Notamment lorsqu'il nous manquait des données ou que celles à notre disposition n'étaient pas de bonne qualité.

Plus globalement, le fonctionnement de la MTA s'articule autour d'une réunion hebdomadaire, le lundi matin, durant laquelle chaque Pôle présente ses actualités. Je n'ai pas participé à toute ces réunions hebdomadaires, puisque leur contenu est souvent d'ordre général. Le lab' MTA fait lui aussi une réunion hebdomadaire le vendredi, où chaque personne prend la parole pour partager l'avancement de chacun de ses différents projets. C'est aussi l'occasion de partager la veille effectuée par certaines personnes sur les actualités du groupe SNCF, ou autres actualités ferroviaires.

Le DataLab' MTA organise des Ted'Lab qui sont l'occasion pour certains membres de la MTA de présenter leurs travaux ou un thème qui les tient à coeur. J'ai pu assister à 2 d'entre-eux :

- Le premier : Nudge<sup>[6](#page-8-0)</sup>, innover pour répondre aux défis de la crise sanitaire d'Isabelle Colin. Cet exposé présentait les nudges et notamment les nudges audio utilisés pendant la crise sanitaire pour sensibiliser sur la thématique des bagages oubliés.
- Le second : Temps d'échange et Regio 2N de Martine Grangé où elle présentait le modèle qu'elle avait conçue lors de son stage grâce à des données de comptage de personnes montant et descendant à chaque porte d'un train. Ce modèle permettait de prédire le temps d'arrêt optimal d'un train en gare.

<span id="page-8-0"></span>J'ai pu présenter mes travaux lors d'un Ted'Lab à la fin de mon stage notam-

<sup>6.</sup> Technique issue de l'économie comportementale qui se propose d'influencer nos comportements dans notre propre intérêt. L'exemple le plus célèbre est la mouche dans les urinoirs.

ment au doctorant Mehdi Baali et à Christine Buisson.

Le DataLab' MTA organise également des présentations d'articles. Lorsqu'un membre lit un article de recherche qui l'a particulièrement intéressé ou interpellé, il peut en faire un rapide exposé aux autres membres du pôle. J'ai pu m'essayer à cet exercice, sur un article de recherche exposant une méthode d'estimation du temps d'attente et de trajet en gare à partir de données collectées lors de la validation des titres de transports [\[11\]](#page-35-0).

Mon intégration au sein de la MTA, et surtout du DataLab' MTA, m'a permis de présenter mes travaux et de m'ouvrir à des sujets plus grands.

# <span id="page-9-0"></span>**3 Simulation mésoscopique de l'offre et de la demande**

Le sujet de la simulation mésoscopique conjointe de l'offre et de la demande portée par la MTA est un projet ambitieux pour Transilien. En effet, une meilleure compréhension de la synchronisation des flux de voyageurs et des flux de trains permettrait de mieux comprendre l'impact des aléas sur le confort à bord.

# <span id="page-9-1"></span>**3.1 État de l'art**

Dans le cadre de ce projet, j'ai commencé par réaliser un état de l'art des simulateurs et des modélisations existantes en lisant des articles de recherche, de thèses ou en échangeant avec d'autres entités de la SNCF.

Dans la Table [1,](#page-10-0) je présente un résumé des articles que j'ai pu lire. La lecture d'article m'a permis de découvrir différents types de modélisation impliquant différentes définition de l'espace et du temps dans la simulation. En effet, même en ne se concentrant que sur de la simulation mésoscopique, certains articles présentent des résultats au niveau d'une gare, d'une ligne, ou d'un réseau pour quelques heures ou plusieurs jours. Toutefois, ces articles restaient intéressants pour étudier différents moyens de modéliser le réseau, les gares...

Pour synthétiser toutes les informations recueillies, j'ai créé un tableau sur Excel recensant pour chaque article ou modélisation, le type de modélisation, l'échelle spatiale et temporelle, les variables, les données nécessaires, les points forts et faibles...

<span id="page-10-0"></span>

| Article                                                                                                    | Auteur                                            | Date | Mode          | Échelle | Données d'entrées                                   | Offre<br>dynamique | Demande<br>dynamique |
|----------------------------------------------------------------------------------------------------|---------------------------------------------------|------|---------------|---------|-----------------------------------------------------|--------------------|----------------------|
| Hybrid<br>microscopic-mesoscopic<br>traffic simulation                                                      | W. Brughout                                       | 2004 | Voiture       | Méso    | Un réseau, une<br>matrice OD                        | Oui                | Oui                  |
| The four-step model<br>(chapitre 3)                                                                         | M. G. McNally                                     | 2008 | Mul-<br>tiple | Macro   | Un réseau, des<br>données<br>socioéconomique        | Non                | Oui                  |
| Mesoscopic simulation for<br>transit operations                                                             | T. Toledo. O. Cats                                | 2010 | Bus           | Méso    | Un réseau, une<br>matrice OD, une<br>grille horaire | Oui                | Oui                  |
| DYBUS2 : a real-time<br>mesoscopic transit<br>modeling framework                                            | A. Nuzzolo, U.<br>Crisalli, L. Rosati, A.<br>Comi | 2015 | Bus           | Méso    | Un réseau, une<br>matrice OD                        | Oui                | Oui                  |
| Modeling dweel time in a<br>data-rich railway<br>environment with<br>operations and passenger<br>flows data | R. Coulaud. C.<br>Keribin, G. Stoltz              | 2022 | Train         | Méso    | Des données de<br>comptage (ACP)                    | Oui                | Non                  |

**TABLE 1 –** Synthèse de l'état de l'art

Comme évoqué précédemment, j'ai réalisé un comparatif des différents simulateurs existant à la SNCF. Je résume les résultats de ce comparatif dans la Table 2 Pour comparer les simulateurs, j'ai construit une grille avec différents critères et différents niveaux. Cela m'a permis d'évaluer quantitativement les simulateurs sur des critères que nous avons défini comme important et de voir rapidement quel simulateur était inutilisable pour poursuivre l'étude. Par exemple, si le code ou le simulateur n'était pas open-source ou accessible, alors il était considéré comme inutilisable.

<span id="page-11-2"></span>

| Simulateur | Détenteur                                                  | Échelle | Périmètre                                       | Offre ou<br>demande | Utilisabilité du<br>code                 |
|------------|------------------------------------------------------------|---------|-------------------------------------------------|---------------------|------------------------------------------|
| Sistram    | MTA                                                        | Méso    | Une ligne de<br>transport en<br>commun          | Offre               | Code open<br>source et pas<br>documenté  |
| Olistic    | <b>SNCF</b>                                                | Méso    | Réseau TGV<br>sud-est                           | Offre               | Code<br>propriétaire et<br>documenté     |
| Parcours   | AREP                                                       | Méso    | Une gare                                        | Demande             | Code<br>propriétaire et<br>non documenté |
| Denfert    | Rail<br>Management<br>Consultants<br>International<br>GmbH | Micro   | Une ligne de<br>transport en<br>commun          | Offre               | Code<br>propriétaire et<br>non documenté |
| BusMezzo   | KTH                                                        | Méso    | Quelques<br>lignes de<br>transport en<br>commun | Offre +<br>Demande  | Code open<br>source et peu<br>documenté  |

**TABLE 2 –** Synthèse des simulateurs

■ : Simulateurs SNCF

■ : Simulateurs d'autres laboratoires

Ce travail m'a permis de mieux comprendre les différentes échelles et modes de simulation que je présente dans les sections [3.2.1](#page-11-1) et [3.2.2.](#page-14-0) Aussi, j'ai pu saisir les différents moyens de simuler l'offre et la demande dans la simulation mésoscopique que j'explicite dans la section [3.2.3.](#page-14-1) Enfin, j'ai constaté que très peu de simulateurs simulent conjointement l'offre et la demande.

# <span id="page-11-0"></span>**3.2 Outils et ou concepts pour la simulation**

#### <span id="page-11-1"></span>**3.2.1 Définition de l'espace dans la simulation**

Comme vu dans les Tables  $\boxed{1}$  et  $\boxed{2}$ , il existe différentes échelles de modélisation d'un système :

- l'échelle macroscopique ;
- l'échelle microscopique ;
- l'échelle mésoscopique.

Ces échelles diffèrent par la temporalité et la zone géographique qu'elles considèrent. Comme présenté sur la Figure [3.](#page-12-0)

<span id="page-12-0"></span>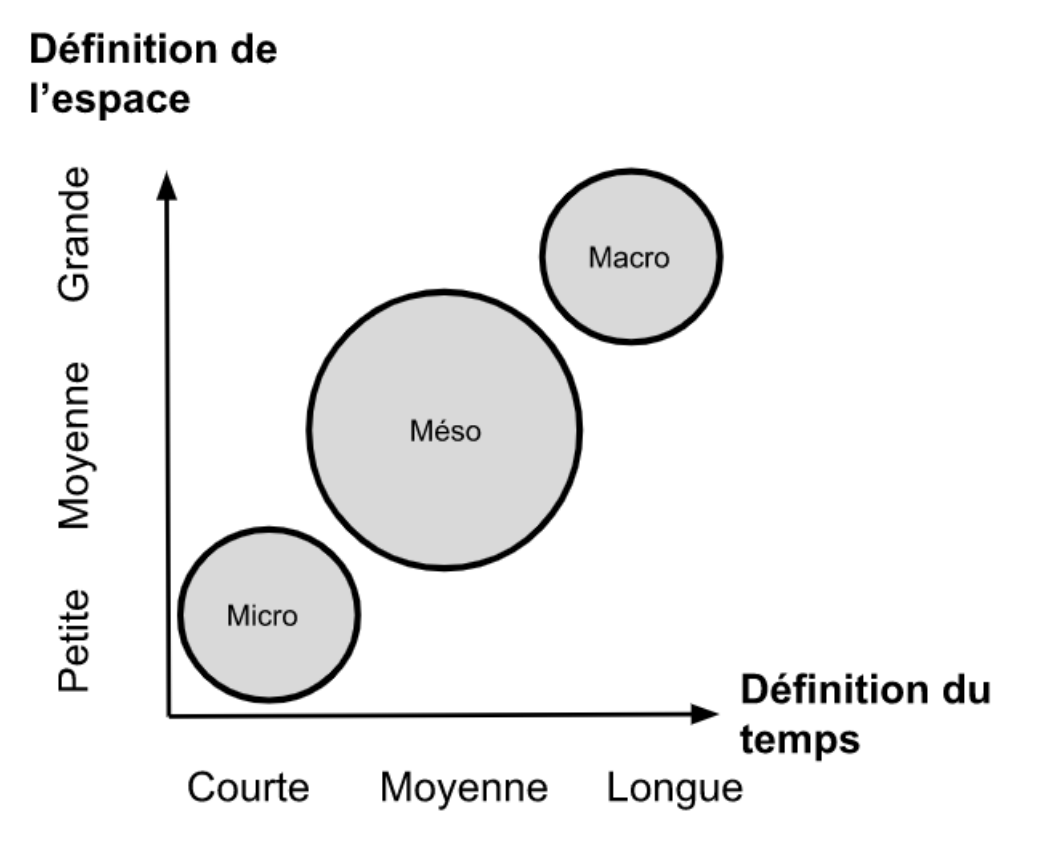

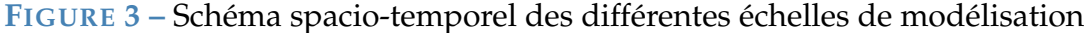

#### **Échelle macroscopique**

Les modèles macroscopiques représentent souvent le réseau par un graphe (modèle arc/noeud). Lorsqu'ils sont utilisés pour la circulation routière, ils modélisent le trafic comme un flux continu. Ce flux est caractérisé par des fonctions de vitesse/densité, où la vitesse d'un groupe de véhicules dépend de la densité sur l'arc. Les véhicules et les voies ne sont pas modélisés explicitement.

Lorsqu'ils sont utilisés pour représenter la demande, les modèles macroscopiques prennent la forme d'un modèle à 4 étapes :

- 1. génération des demandes de déplacement ;
- 2. distribution des choix de la destination ;
- 3. répartition sur les différents modes de transport ;
- 4. affectation au choix de l'itinéraire.

#### **Échelle microscopique**

À l'opposé, les modèles microscopiques représentent le trafic au niveau le plus détaillé grâce à une discrétisation très fine de l'espace et du temps. Lorsqu'ils sont utilisés pour de la modélisation ferroviaire, ils nécessitent une représentation des voies et des aiguillages et ils permettent une modélisation très précise de l'évolution des trains sur les voies.

Dans le cas des piétons (représentation du comportement d'une foule) ou des voitures, on parle de modèle multi-agents car tous les individus ou véhicules sont instanciés.

En raison des contraintes de temps de calcul, il existe une proportionnalité inverse entre le niveau de détail et la taille possible des réseaux étudiés.

#### **Échelle mésoscopique**

Il existe un troisième groupe de modèles, les modèles mésoscopiques. Ces modèles présentent une simulation dont l'échelle est entre l'échelle macroscopique et l'échelle microscopique mais en s'inspirant de l'une ou de l'autre.

Lorsque la simulation mésoscopique s'inspire de la simulation microscopique la simulation peut prendre la forme d'un automate cellulaire donc d'un modèle avec des cellules vides ou occupées. Toutefois, les briques de bases ne sont pas des véhicules uniques mais des groupes de véhicules. Lorsque la simulation mésoscopique s'inspire de la simulation macroscopique cela peut conduire à un modèle arc/noeud avec des paquets de véhicules ou alors un modèle arc/noeud avec une file d'attente aux intersections et des fonctions de vitesse/densité sur les arcs.

La modélisation mésoscopique permet de modéliser un périmètre assez large, avec un niveau de détail suffisant pour notre étude. En effet, nous avons besoin de modéliser un périmètre assez large : une ou plusieurs lignes de Transilien et d'avoir des informations sur tous les trains et dans toute les gares du réseau.

#### <span id="page-14-0"></span>**3.2.2 Définition du temps dans la simulation**

La définition de l'espace varie selon les simulations tout comme la définition du temps.

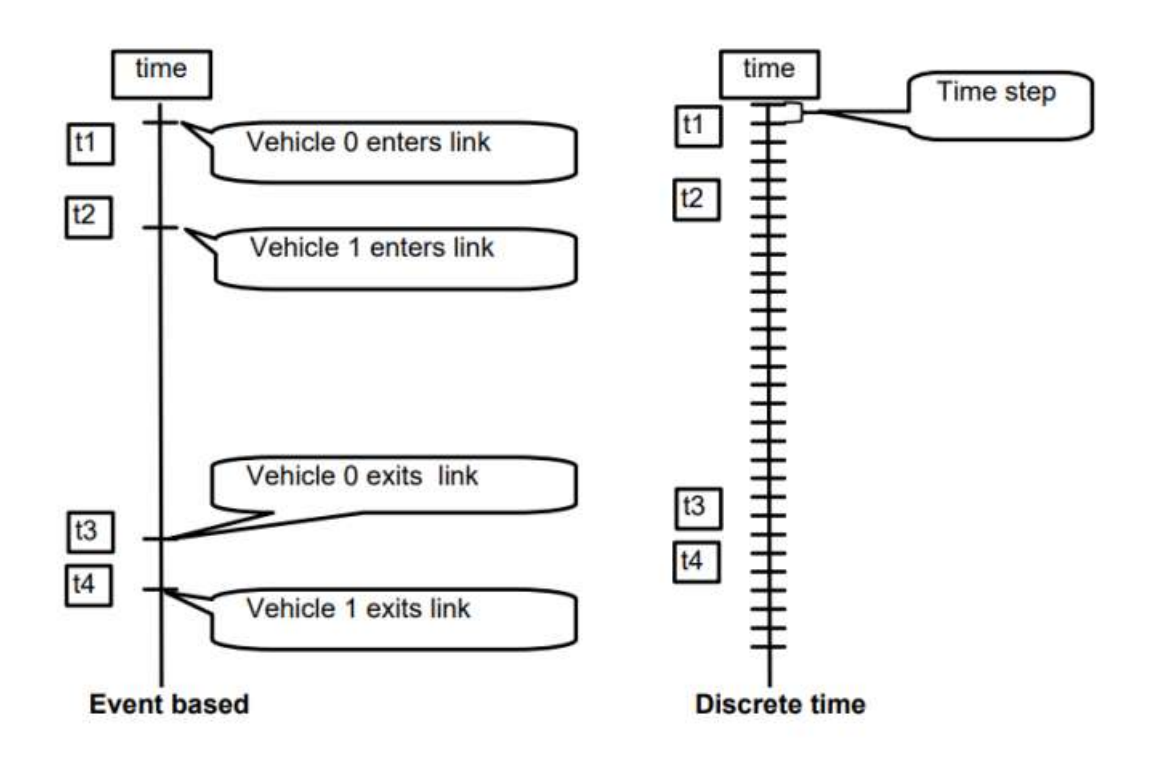

**FIGURE 4 –** Comparaison des différentes définitions du temps dans la simulation [\[6\]](#page-34-0)

Il existe deux types de simulation :

- la simulation *time-based* est une simulation dans laquelle on fait évoluer tous les éléments de la simulation à chaque pas de temps. Elle est donc utilisée pour les simulations microscopiques ou s'en inspirant. Lorsqu'un grand nombre d'objets n'évoluent pas à chaque pas de temps, cette modélisation devient coûteuse en temps de calcul;
- <span id="page-14-1"></span>— la simulation *event-based* est une simulation dans laquelle on fait évoluer uniquement les éléments de la simulation lorsqu'un évènement les atteint. Elle est donc utilisée pour les simulations macroscopiques ou s'en inspirant.

#### **3.2.3 Concepts de la simulation de l'offre ou de la demande**

Comme montré dans les Tables  $\sqrt{1}$  et  $\sqrt{2}$ , il y a différentes définitions de l'espace et du temps pour la modélisation. Dans ces tables, on remarque aussi qu'il est possible de faire une distinction entre la modélisation de l'offre et de la demande.

#### **Modélisation de l'offre**

L'offre de transport ferroviaire est souvent simulée à partir d'une grille horaire, c'est-à-dire à partir de l'ensemble des trains circulant sur la zone définie. Cette modélisation permet d'observer les interactions entre les trains et le milieu dans lequel ils évoluent. Par exemple, les potentiels conflits entre les trains, ou la densité de trains dans certaines zones. La modélisation de l'offre ne prend généralement pas en compte la demande donc l'aspect voyageur.

#### **Modélisation de la demande**

La modélisation de la demande permet d'observer comment les flux de voyageurs sont absorbés par le réseau tel qu'il est défini dans la simulation. Cette modélisation permet d'observer la réaction des flux de voyageurs face à une offre de transport fixe. Les données nécessaires pour simuler la demande sont souvent contenues dans une matrice Origine Destination (matrice OD).

<span id="page-15-0"></span>La Table [3](#page-15-0) présente un exemple d'une matrice Origine Destination dans un réseau avec 3 gares : A, B et C. La matrice contient l'information qu'il y a 2 personnes qui vont de A à B, et 8 de B à C par exemple.

**TABLE 3 –** Exemple de matrice Origine Destination

$$
\begin{array}{c|cccc}\n & A & B & C \\
\hline\nA & 0 & 2 & 0 \\
B & 3 & 0 & 8 \\
C & 0 & 5 & 0\n\end{array}
$$

Les matrices Origine Destination peuvent-être définies sur différentes périodes de temps, par exemple par heure ou par jour, et peuvent être en volume de voyageurs comme dans l'exemple de la table [3](#page-15-0) ou en probabilités.

Certaines simulations tentent de lier ces deux types de modélisation en faisant varier conjointement l'offre et la demande pour observer leurs interactions.

### <span id="page-16-0"></span>**3.3 BusMezzo**

Le tableau récapitulatif de l'état de l'art et la grille de comparaison des simulateurs présentés dans les Tables  $\frac{1}{2}$  et  $\frac{2}{2}$ , nous ont permis de sélectionner un simulateur à étudier plus en profondeur : BusMezzo, un simulateur mésoscopique, event-based, codé en C++. Ces tables permettent de garder en tête d'autres modélisations intéressantes que l'on pourrait ajouter au simulateur pour le faire mieux correspondre à nos besoins.

#### <span id="page-16-1"></span>**3.3.1 Avantages et inconvénients de BusMezzo**

- Le simulateur que nous avons choisi est BusMezzo parce que :
- le code est open-source ;
- l'offre et la demande sont modélisées ;
- des articles montrent son efficacité.

Malheureusement, ce simulateur présente certains inconvénients :

- le code est complexe et la documentation éparse ;
- la paramétrisation du modèle est difficile ;
- l'installation/compilation du code est difficile.

#### <span id="page-16-2"></span>**3.3.2 Évolution de BusMezzo au cours du temps**

BusMezzo est l'aboutissement de nombreuses années de recherches sur la simulation mésoscopique.

À l'origine, un simulateur de trafic routier, Mezzo, est créé par Wilco Burghout en 2006. C'est un simulateur mésoscopique du trafic routier qui donne des informations sur la performance du réseau routier modélisée.

La Figure [5](#page-17-0) est le schéma UML simplifié de Mezzo. Les classes les plus importantes sont :

- la classe Vehicle qui permet de définir différent type de véhicule ;
- la classe link qui permet de définir les routes avec par exemple le nombre de voies ;
- la classe Route qui permet de définir les temps de trajet sur les routes ;
- la classe Action qui permet de définir les actions s'appliquant sur les véhicules ;

<span id="page-17-0"></span>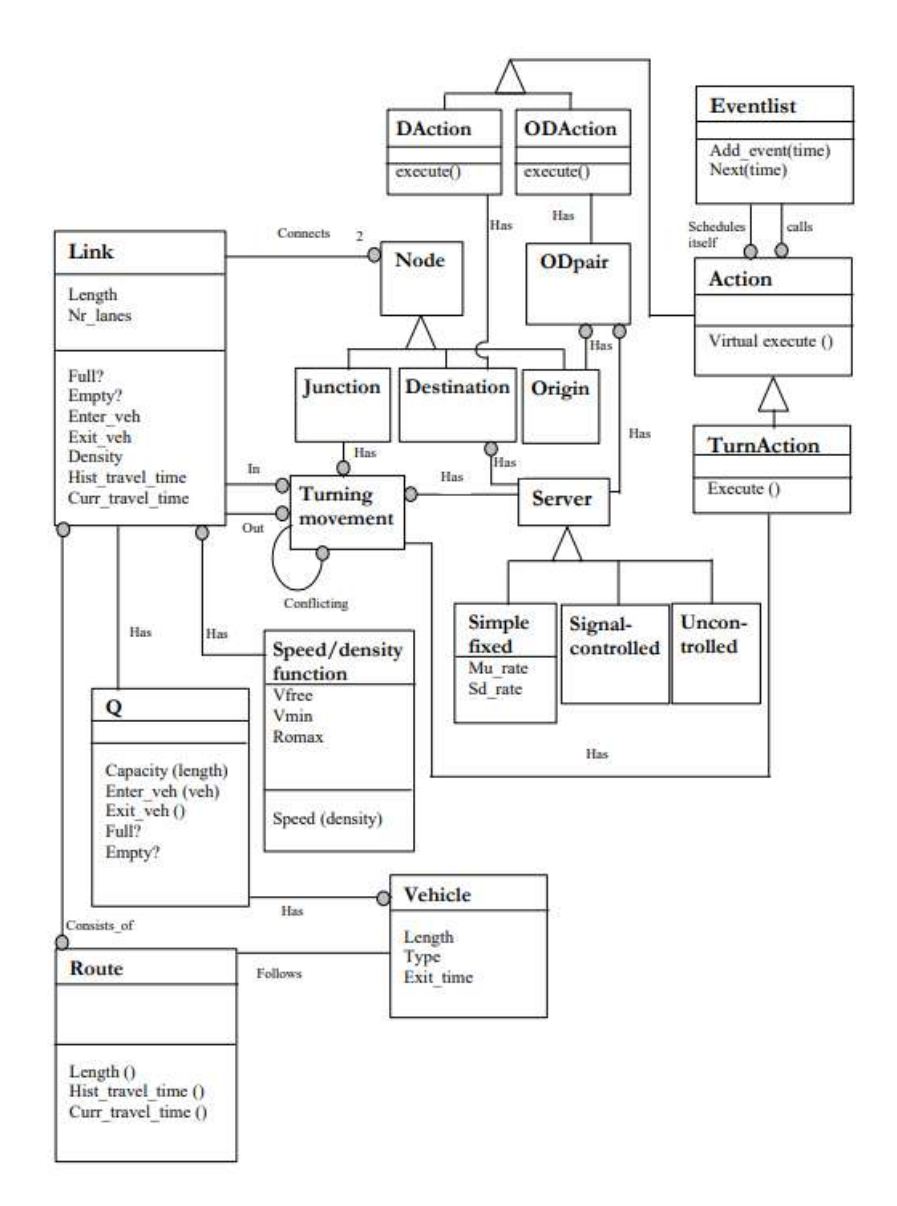

**FIGURE 5 –** Schéma UML simplifié de Mezzo

Ce simulateur a évolué sous l'impulsion de Tomer Toledo et Oded Cats en 2010 pour être utilisé sur un réseau de bus. L'enjeu d'un réseau de bus est de prendre en compte la notion d'arrêts de bus. Les autres véhicules sur la route ne sont plus simulés, seul les bus transportant des passagers sont modélisés. À partir de ce moment-là, le simulateur devient BusMezzo.

Un ajout en 2011 par Oded Cats est l'intégration d'une demande dynamique à l'aide d'un algorithme de *Route Choice Modelling*. Cela signifie qu'à chaque passager n'est plus associé une suite de trajets (de A à D en passant par B et C) mais un déplacement (de A à D). Par exemple, supposons que le chemin optimal pour un utilisateur allant de A à D, est celui passant par B et C. Si le bus entre B et C est en pane, alors le simulateur peut modifier le trajet de l'utilisateur, pour lui attribuer un nouveau chemin plus optimal.

Enfin, en 2016, Oded Cats, Jens West et Jonas Eliasson utilisent BusMezzo pour une étude de cas sur le métro de Stockholm.

#### <span id="page-18-0"></span>**3.3.3 Fonctionnement de Mezzo**

Pour comprendre le fonctionne de BusMezzo, il faut d'abord étudier le comportement de Mezzo.

Pour pouvoir faire fonctionner Mezzo il faut d'abord créer un réseau, c'est-à-dire un graphe orienté où les noeuds sont les intersections du réseau routier et les arcs, les tronçons de routes entre les intersections. Chaque tronçon de route est séparé en une *partie roulante* et une partie de *file d'attente* comme sur la Figure [6.](#page-18-1)

<span id="page-18-1"></span>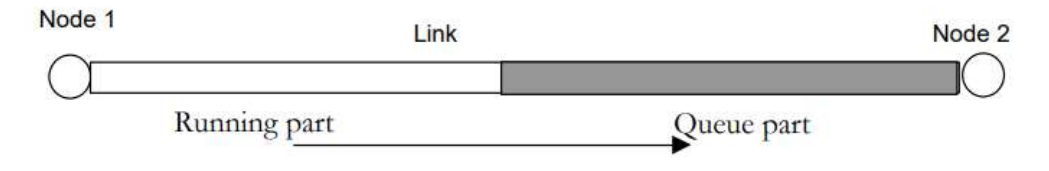

**FIGURE 6 –** Schéma d'un arc [\[6\]](#page-34-0)

Sur la *partie roulante*, la vitesse des véhicules dépend de la densité : plus il y a de véhicules, moins ils sont rapides. Sur la partie file d'attente, les véhicules sont à l'arrêt. À la fin de chaque arc, les comportements des véhicules aux intersections est simulé par un composant *serveur*. Cela permet, par exemple, de simuler un stop, ou un feu rouge. Pour chaque couple de route reliée à un même noeud, il faut définir un *serveur*.

<span id="page-19-1"></span>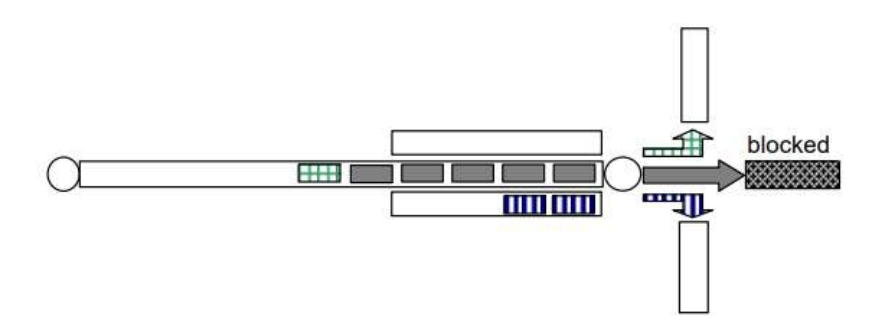

**FIGURE 7 –** Schéma du fonctionnement d'un serveur [\[6\]](#page-34-0)

Par exemple, sur la Figure  $\sqrt{7}$ , on peut voir une intersection et considérer que les voitures peuvent aller dans 3 directions différentes, en haut, en bas ou tout droit. Si la route tout droit est bloquée (bouchons, feux rouges...), les voitures bleues peuvent tourner à droite mais la voiture verte doit encore attendre. Ensuite pour la partie demande, une matrice Origine Destination permet de répartir les véhicules sur le réseau. La matrice Origine Destination contient, par exemple, le nombre de véhicules allant du point A au point B entre 8h et 8h15. Mezzo va alors, entre 8h et 8h15, créer un certain nombre de véhicules au point A, puis attribuer à chacune un chemin optimal pour aller jusqu'à B.

#### <span id="page-19-0"></span>**3.3.4 Fonctionnement de BusMezzo**

<span id="page-19-2"></span>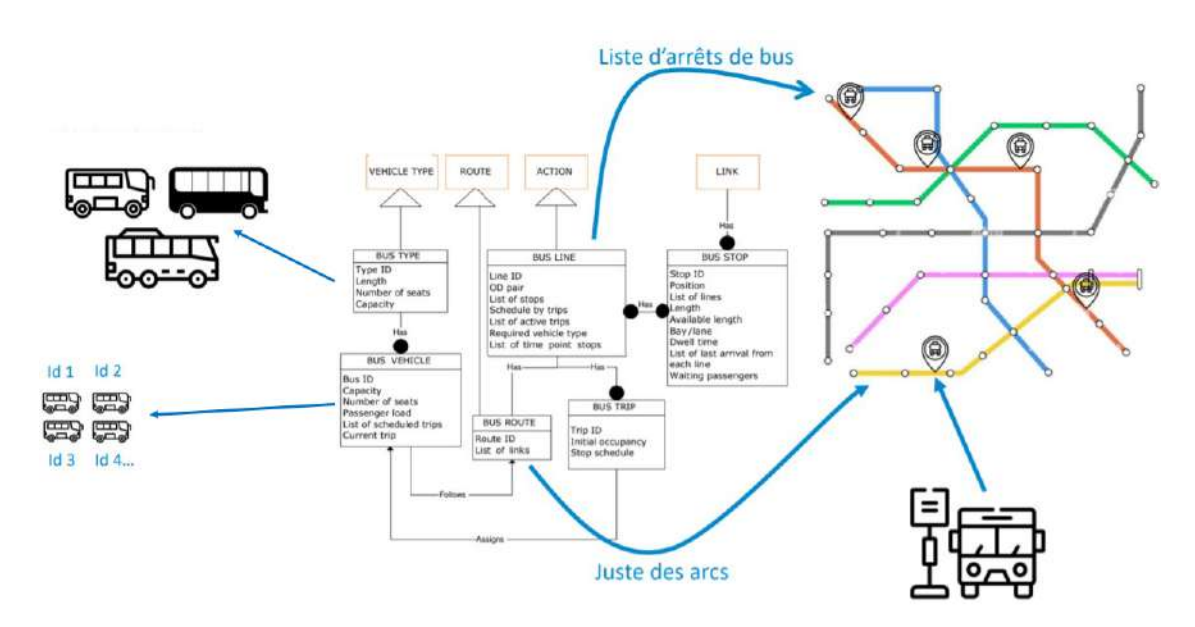

#### **FIGURE 8 –** Schéma des ajouts de BusMezzo

Pour passer de Mezzo à BusMezzo, il faut rajouter aux principales classes de Mezzo des éléments tel que des routes de bus (*Bus route*). On doit également rajouter la notion d'arrêt de bus (*Bus stop*), tel qu'une suite d'arrêt de bus forme une ligne de bus (*Bus line*).

Comme présenté sur la Figure  $\frac{8}{10}$  on commence donc par construire les routes de bus qui sont des suites d'arc comme les routes rouge ou jaune, puis on place les arrêts de bus. Enfin, en listant une suite d'arrêts de bus situés sur une même route (par exemple la route rouge), on obtient une ligne de bus.

Les types de véhicules de Mezzo sont remplacés par des types bus (*Bus type*) qui ont des capacités différentes. Ensuite, il faut créer chaque instance de bus qui sont des véhicules (*Bus vehicle*).

Le plan de transport<sup>[7](#page-20-0)</sup> est inclus dans la définition d'une ligne de bus. En effet, à chaque ligne, on associe une liste de trajets de bus (*Bus trip*) prévue avec leurs heures associées.

BusMezzo permet différentes modélisation de la demande. Celle-ci peut-être définie à partir du :

- 1. taux de montées et de descentes par arrêt et par ligne : le nombre de voyageurs qui montent suit une loi de Poisson et le nombre de voyageurs qui descendent une loi binomiale ;
- 2. des matrices Origine Destination à l'échelle du trajet<sup>[8](#page-20-1)</sup>, c'est-à-dire une matrice pour chaque ligne de bus du réseau ;
- 3. des une matrice Origine Destination à l'échelle du déplacement<sup>[9](#page-20-2)</sup>, c'est-àdire une seule matrice pour tout le réseau de transport;

La modélisation à partir d'une matrice Origine Destination à l'échelle du déplacement (choix 3 ci-dessus) permet au simulateur d'attribuer à chaque voyageur le meilleur moyen de se déplacer en fonction du temps de parcours, du temps de marche, du nombre de correspondances... Cela s'appelle du *Route Choice Modelling*.

BusMezzo pour les bus et BusMezzo pour les métros diffère simplement dans la définition des arrêts de bus/métro. En effet, dans la version pour le métro le

<span id="page-20-0"></span><sup>7.</sup> Document comportant, pour chaque train, le matériel et les voies qu'il devra emprunter avec ses horaires.

<span id="page-20-1"></span><sup>8.</sup> Un trajet est un voyage entre deux points du réseau effectué avec un seul mode de transport.

<span id="page-20-2"></span><sup>9.</sup> Un déplacement est un ensemble de trajet.

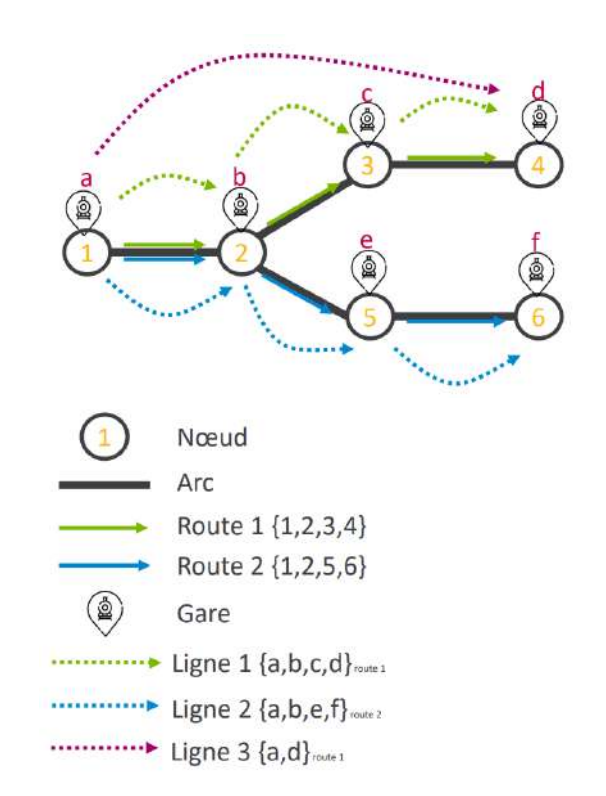

<span id="page-21-1"></span>réseau est défini tel que les noeuds et les gares se confondent comme présenté dans la Figure 9

**FIGURE 9 –** Schéma du réseau pour BusMezzo version métro

#### <span id="page-21-0"></span>**3.3.5 Entrées du modèle**

Une fois les différentes versions de la modélisation comprises, il nous fallait comprendre les entrées du modèle. Celles-ci sont de deux types, les entrées de Mezzo et celles de BusMezzo. En effet, BusMezzo ayant été construit à partir Mezzo, des restes sont encore présents dans BusMezzo.

Les entrées résiduelles de Mezzo sont

- la définition du réseau avec :
	- les serveurs qui sont une caractérisation des intersections ;
	- les noeuds qui sont des intersections ou des gares ;
	- les arcs qui sont des routes ou des portions de lignes, caractérisées par une vitesse limite et une longueur ;

— des fonctions vitesses/densités.

Les entrées spécifiques de BusMezzo sont :

- une description de la demande ;
- une définition des routes (suite d'arcs) ;
- une définition des arrêts de bus/trains ;
- une description des lignes de bus ;
- la distance et le temps de marche à pied entre les arrêts (si Route Choice Modelling) ;
- une description des différents véhicules (longueur, capacité assise, capacité totale) ;
- une description des courses (liste d'arrêts et heure de passage) effectuées sur chaque ligne ;
- une liste d'associations entre les courses et les véhicules ;
- une définition des fonctions de temps d'arrêt (combien de temps les bus/ trains s'arrêtent en gare ou aux arrêts de bus).

A toutes ces entrées s'ajoutent des paramètres globaux comme la durée de la simulation. Dans le cas d'une modélisation de la demande sous le format d'une matrice Origine Destination à l'échelle du déplacement, cela implique de nouveaux coefficients. Ces coefficients peuvent-être, par exemple, le coefficient de pénalité d'un trajet avec plus de 5 correspondances, ou le coefficient de pénalité d'un trajet avec plus de 20 min de marche. Ces coefficients sont documentés mais difficiles à estimer.

#### <span id="page-22-0"></span>**3.3.6 Exécution de BusMezzo**

BusMezzo produit un exécutable, qui peut-être lancé en ligne de commande avec des données d'entrées, et qui crée des fichiers de sortie contenant les informations de la simulation.

Pour Mezzo, il existait une version logicielle, avec une interface graphique, mais celle-ci n'est plus compatible avec BusMezzo.

La principale difficulté rencontrée fut de réussir à compiler le simulateur. Il fallait utiliser l'IDE QT Creator que j'ai eu du mal à installer. Ensuite la version de QT Creator n'était pas la même que celle que les développeurs avaient utilisé, j'ai donc du faire quelques modifications dans le code.

#### <span id="page-22-2"></span><span id="page-22-1"></span>**3.4 Résultats et discussion**

#### **3.4.1 Résultats**

Sur ce sujet de recherche de simulation mésoscopique, j'ai effectué un travail de compréhension du sujet avec la construction de l'état de l'art et du benchmark industriel. J'ai notamment pu me familiariser avec de nombreuses notions ferroviaires.

Après avoir réfléchi à l'utilisabilité des simulateurs, nous avons sélectionné BusMezzo. J'ai donc effectué un travail d'installation du simulateur, de compréhension de la documentation et du code. Ce travail m'a conduit à pouvoir effectuer des tests sur un réseau fictif déjà implémenté.

J'ai aussi travaillé sur les entrées du simulateur BusMezzo pour comprendre leur nécessité et leur pertinence. Il y avait une documentation des entrées pour Mezzo et une pour les entrées de BusMezzo, malheureusement celle de Bus-Mezzo n'était pas actualisée depuis 2018, alors que le code évolue encore en 2022.

Enfin, j'ai pu effectuer des rapides analyses de données sur des données Transilien pour étudier la possibilité d'estimer des entrées de BusMezzo à partir des données. Par exemple, j'ai effectué une étude sur des données automatiques de validation des titres de transport pour calculer le temps de marche entre le quai et la sortie de la gare.

#### <span id="page-23-0"></span>**3.4.2 Discussion**

Le but n'était pas de résoudre ce problème complexe de la simulation conjointe de l'offre et de la demande mais de faire un travail préparatoire. J'ai donc rédigé des documents (état de l'art, benchmark industriel, document sur l'installation du simulateur, document sur les entrées nécessaires au simulateur, document sur les analyses de données effectuées) à destination du doctorant CIFRE Mehdi Baali qui arrivera en janvier 2023 pour poursuivre ce sujet.

# <span id="page-23-1"></span>**4 CartoJO : un outil de data visualisation au service de l'organisation des jeux olympiques**

Les Jeux Olympiques de Paris en 2024 sont un évènement exceptionnel avec plus de 15 millions de visiteurs attendus et des épreuves qui se dérouleront dans toute l'Île-de-France. Cela implique donc des mouvements de personnes très important durant cette période et qui impacteront toutes les lignes Transilien. La gestion de ces flux exceptionnels implique un système de transport en commun préparé et dont la capacité est suffisante.

CartoJO est un outil de data-visualisation PowerBI commandé par le comité de projet JO de Transilien, dont l'objectif est de faciliter la visualisation d'une modélisation des flux voyageurs pendant les Jeux Olympiques 2024. La création de cet outil est notamment motivée par l'existence d'un modèle de simulation d'affluence pour les JO 2024, développé par Île-de-France Mobilités (IdFM).

#### <span id="page-24-0"></span>**4.1 Présentation de la maquette**

Les sorties du simulateur d'IDFM sont un ensemble de données parfois complexes, comme le nombre de voyageurs JO et résiduels (Parisiens ou touristes hors-JO) par jour, heure et pour chaque gare d'Île-de-France durant la période des JO. Ces données sont très importantes pour Transilien afin d'adapter son offre de transport et de mieux gérer les flux en gares pendant les JO. Malheureusement, le format Excel des données ne permet pas une bonne visualisation. C'est pourquoi le Lab' MTA a été missionné pour réaliser un PowerBI permettant la bonne exploitation et visualisation de ces données.

Ci-dessous se trouvent les maquettes réalisées par un designer du Lab' MTA sur Figma<sup>[10](#page-24-1)</sup>. Elles ont été validées dans le cahier des charges de l'outil CartoJO.

La première page de l'outil est une carte du réseau Transilien comme présenté sur la Figure [10,](#page-25-0) avec les sites des lieux JO annotés par un icône "i", les gares et les tracés des lignes. Les gares sont des points dont :

- la taille dépend du nombre de voyageur maximal atteint dans la gare ;
- la couleur dépend du flux maximal atteint pendant les JO par rapport au flux habituel moyen ;
- la bordure est présente si le flux dépasse la capacité d'emport ${}^{\text{[1]}}$

Comme beaucoup d'informations sont présentes sur la carte, il est possible de filtrer l'affichage par ligne ou par gare, mais aussi par date et par heure. Cela permet d'observer les informations sur un seul jour ou une seule heure.

<span id="page-24-1"></span><sup>10.</sup> Figma est un outil collaboratif de webdesign. Grâce à son interface, il est possible de créer, éditer et partager des designs sans avoir à télécharger de logiciel. Les réalisations sont facilitées par de nombreux templates et plugins. C'est un outil très utile pour les UX/UI Designer.

<span id="page-24-2"></span><sup>11.</sup> Nombre de place disponible dans un train. On peut aussi définir une capacité d'emport par heure qui est la somme de la capacité d'emport de chaque train circulant dans une certaine gare à une certaine heure

<span id="page-25-0"></span>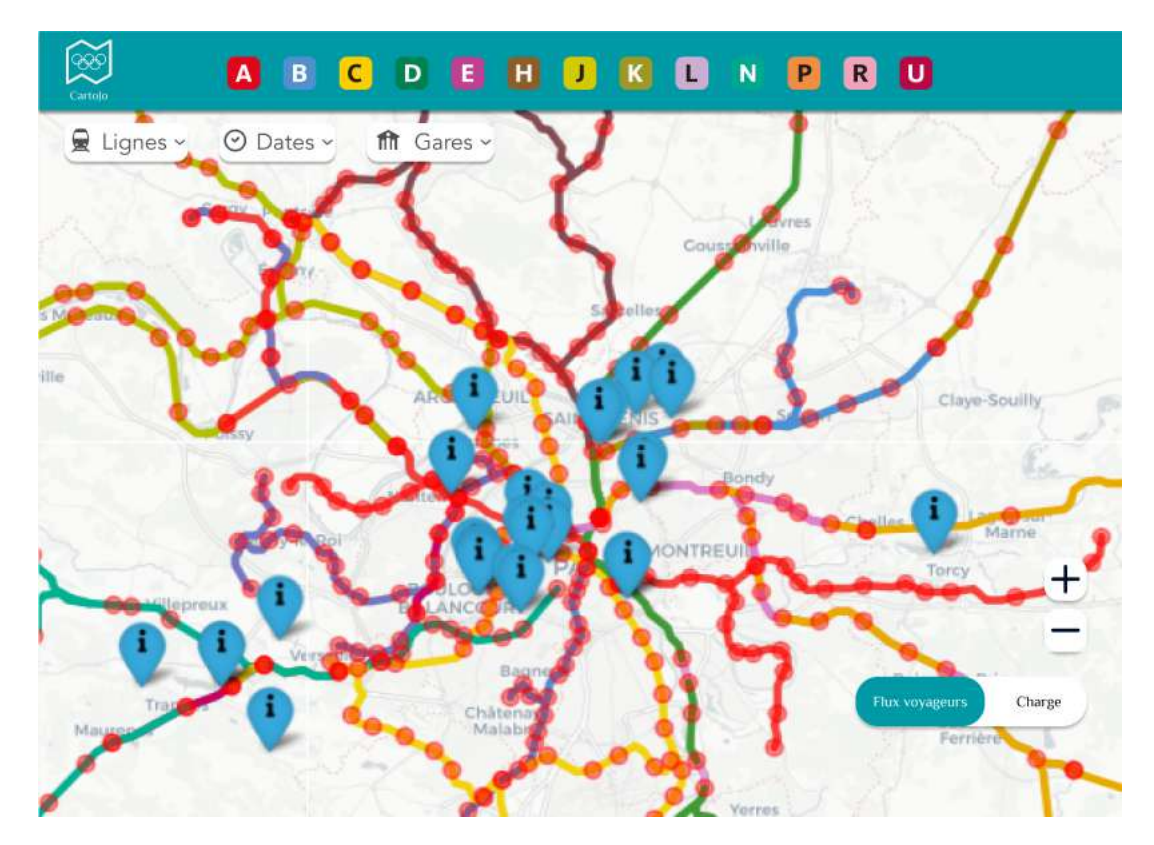

**FIGURE 10 –** Maquette de la carte de CartoJO

Ensuite, il est possible d'obtenir des informations au niveau d'une ligne spécifique comme présenté sur la Figure  $\boxed{11}$ . On peut avoir des informations filtrées sur le sens (et non la branche comme indiqué sur la maquette : évolution non corrigée de la maquette). Cela permet de voir le flux de voyageurs résiduels en bleu et de voyageurs JO en rouge. Il est possible de comparer cette information à la courbe noire qui représente la capacité d'emport des trains, c'està-dire le nombre de train par heure multiplié par la capacité d'emport ferroviaire.

<span id="page-26-0"></span>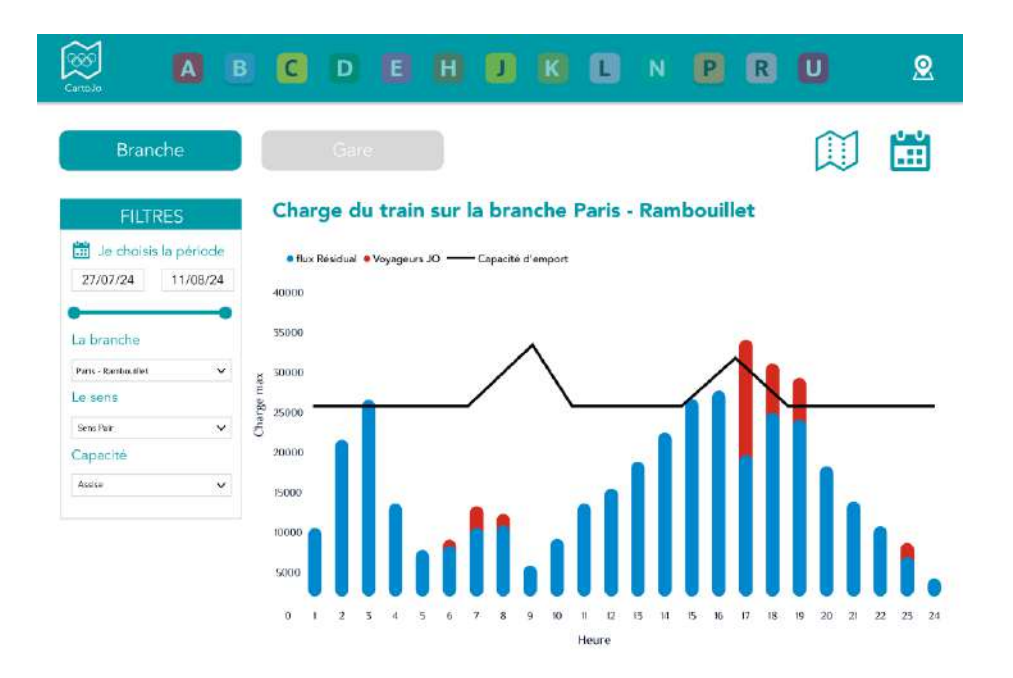

**FIGURE 11 –** Maquette de la page Sens de CartoJO

En cliquant sur les icônes en haut à droite, il est possible d'afficher le plan de la ligne sélectionnée, ainsi que le calendrier des épreuves qui impacteront cette ligne comme montré sur la Figure<sup>[12]</sup>.

<span id="page-26-1"></span>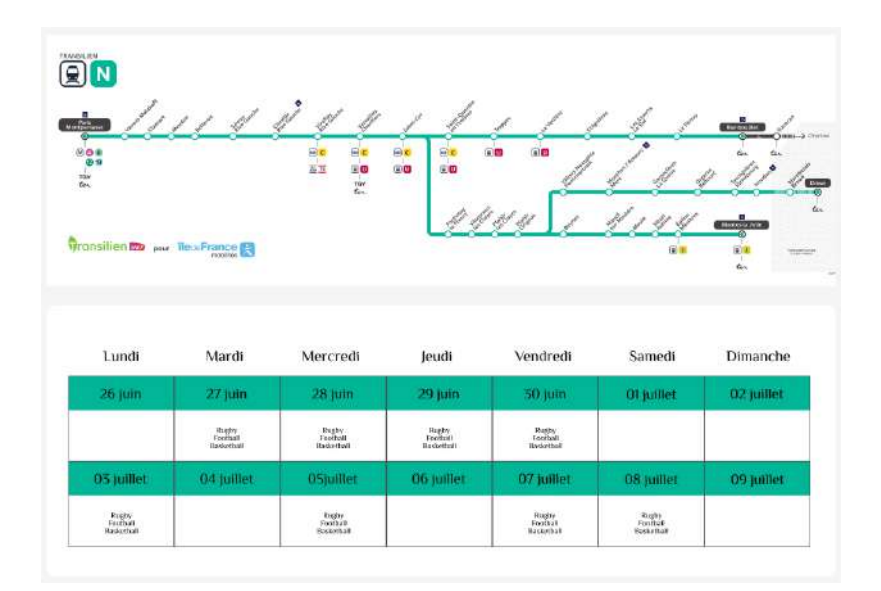

**FIGURE 12 –** Maquette de l'affichage du plan d'une ligne et du calendrier

Enfin, il est possible d'obtenir un visuel pour chaque gare comme présenté sur la Figure [13.](#page-27-1) Il présente la fréquentation de la gare en fonction de l'heure. Cette information est comparable à la courbe de la fréquentation habituelle dans cette gare en fonction de l'heure.

<span id="page-27-1"></span>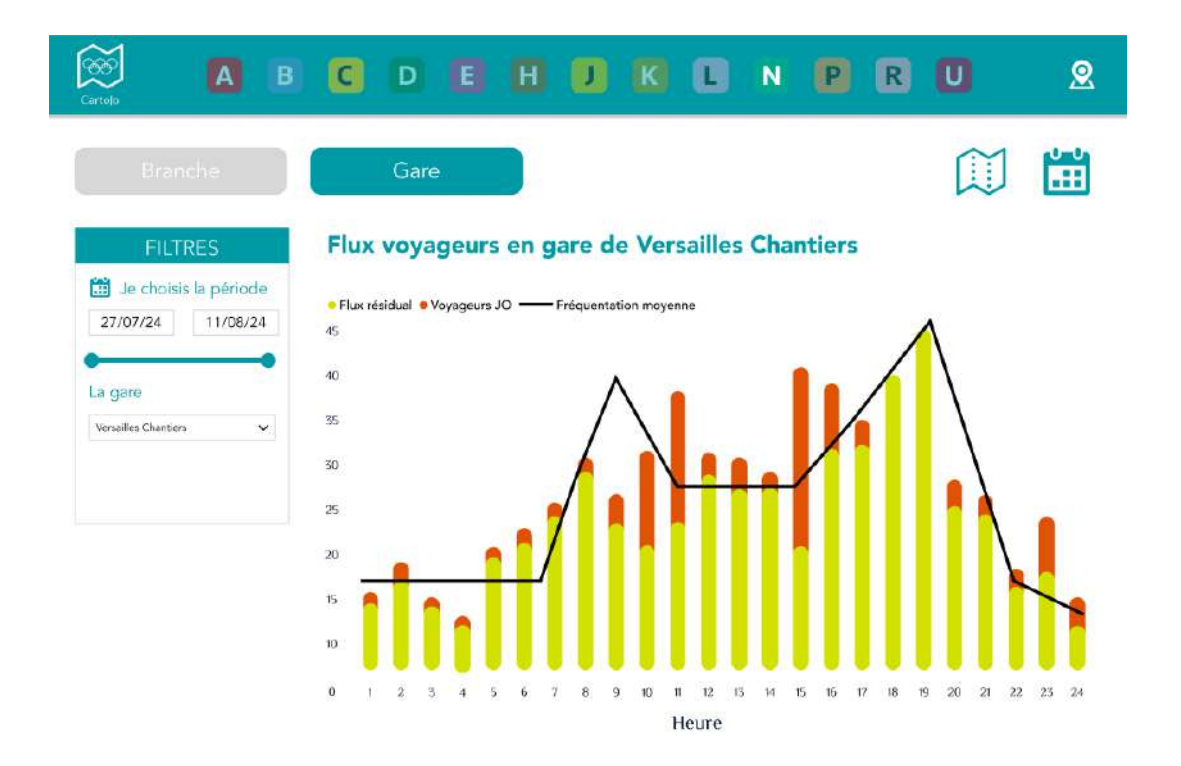

**FIGURE 13 –** Maquette de la page gare de CartoJO

### <span id="page-27-0"></span>**4.2 Construction de la BDD**

Une fois les maquettes validées dans le cahier des charges, nous avons commencé par établir un diagramme de base de données. Cela nous a permis de traiter les différentes sources de données que l'on avait à disposition. En effet, il fallait concilier les données du modèle IdFM et les relier aux données Transilien que nous voulions utiliser.

<span id="page-28-0"></span>

|                     |              |                          |              | <b>GEO</b>         |               |                         |         |
|---------------------|--------------|--------------------------|--------------|--------------------|---------------|-------------------------|---------|
|                     |              |                          |              | index              |               | int.                    |         |
|                     |              |                          |              | id_gares_IDFM      | varcharacter  |                         |         |
| <b>GARES LIGNES</b> |              | <b>GARES</b>             | ⊕            | label              | varcharacter. |                         |         |
| id_gares_IDEM       | varcharacter | Id_gares_IDFM            | varcharacter | image_or_wkt       | varcharacter  |                         |         |
| ligne               | char         | lib gare TN              | varcharacter | lat                |               | double                  |         |
|                     |              | is_gare_JO               | Int.         | long               |               | double                  |         |
| FLUX_VOY_IDFM       |              |                          |              | Indice_ligne       |               | char.                   |         |
| lib_gare_TN         | varcharacter | <b>GARES EPREUVES JO</b> |              | titre              | varcharacter  |                         |         |
| jour.               | date.        | lib_gare_TN              | varcharacter |                    |               |                         |         |
| heure               | int          | Tieu:JO                  | varcharacter | <b>CHARGE_IDFM</b> |               | <b>CAPACITE_EMPORT</b>  |         |
| montee  O           | int          |                          |              | cle.               | varcharacter  | cle                     | varchar |
| montee_res          | Int          | <b>EPREUVES JO</b>       |              | id_gares_IDFM      | int           | cap assise              | irit.   |
| descentes_JO        | int.         | epreuve                  | varcharacter | ligne              | char          | cap_totale              | int.    |
| descentes res       | int.         | jour                     | date         | jour               | date          | nombre_train_hiver_2019 | int.    |
| flux_IO             | int          | debut                    | Int.         | heure              | int.          |                         |         |
| flux-res            | int          | fin.                     | Int          | charge JO          | int           |                         |         |
|                     |              | lieu                     | varcharacter | charge_res         | Int           |                         |         |

**FIGURE 14 –** Schéma de base de données du projet CartoJO

L'élément central de la base de donnée de la Figure  $\sqrt{14}$  est la table Gares. Les gares IdFM n'ont pas la même définition que les gares Transilien. Une gare IdFM est associée à une ligne, par exemple Châtelet ligne B et Châtelet ligne D. Alors que pour Transilien, Châtelet n'est qu'une seule gare. Nous avons donc du construire la table de conversion permettant d'associer à chaque gare IdFM, la gare Transilien correspondante pour relier les données issues du modèle IdFM aux données Transilien.

La variable clé présente dans les tables Charge\_IdFM et Capacite\_emport est en fait constituée de nombreuses informations : le libellé gare IdFM, la ligne, le sens, le jour, l'heure.

La table Géo est l'une des tables les plus complexes à construire. En effet, pour construire la carte dans PowerBI, il fallait que toute les informations présentes sur la carte soient issues d'une même table. Nous avons donc dû réunir les tracés des lignes, ainsi que les coordonnées géographiques des gares et des lieux d'épreuves dans une unique table comme présenté dans la Table [4.](#page-29-1)

Le format utilisé pour certaines données est le format Well-known text, abrégé en WKT. C'est un format standard en mode texte utilisé pour représenter des objets géométriques vectoriels issus des systèmes d'informations géographiques. Les objets géométriques pouvant être représentés par ce langage sont :

- le point;
- la ligne ;
- le polygone ;
- le polyèdre.

| index | id gare<br>IdFM | label           | image or wkt    | lat   | long | indice<br>ligne | titre            |
|-------|-----------------|-----------------|-----------------|-------|------|-----------------|------------------|
|       |                 | lieux<br>evt    | url icon        | 48.38 | 2.34 |                 | Base<br>nautique |
| ∍     | Châtelet        | gare            |                 | 48.39 | 2.35 | В               |                  |
| 3     |                 | trace<br>reseau | LINES-<br>TRING |       |      |                 |                  |

<span id="page-29-1"></span>**TABLE 4 –** Exemple de la construction de la base de données géographique

## <span id="page-29-0"></span>**4.3 Réalisation de l'interface en PowerBI**

Une fois les bases de données créées, il restait le PowerBI à construire. J'ai uniquement travaillé sur la carte, ce qui m'oblige à ne présenter que cette partielà.

Nous avons tout d'abord dû choisir un package PowerBI permettant de construire une carte. Nous avons sélectionné IconMap, car il est gratuit et permet de présenter plusieurs types de formes sur la carte. Un long travail a été fait pour comprendre comment superposer le tracé des lignes, les gares et les lieux JO. Cela a donc inévitablement conditionné la forme de la base de données Geo comme présenté dans la section [4.2.](#page-27-0)

Une fois la table correctement construite, la création sur PowerBI fut plutôt facile. Il faut afficher les points, puis dans un second temps rajouter les lieux JO et le tracé des lignes. Enfin, il faut afficher les informations sur les points, c'est-à-dire, coder leur taille, couleur et bordure.

<span id="page-30-0"></span>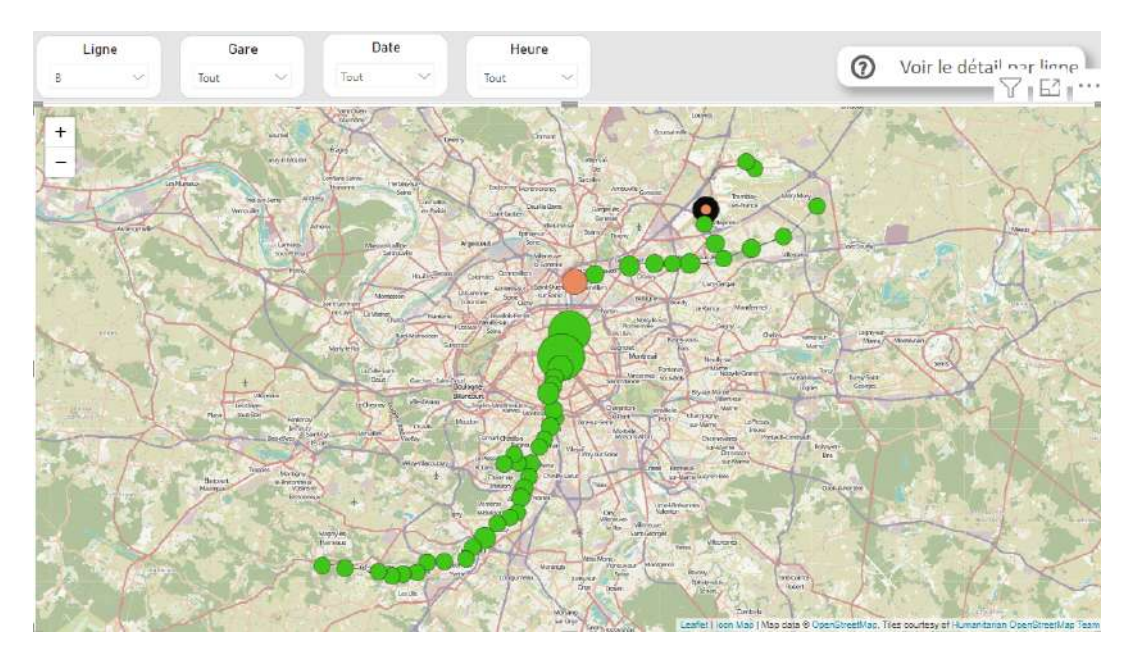

**FIGURE 15 –** Capture d'écran de la carte CartoJO

<span id="page-30-1"></span>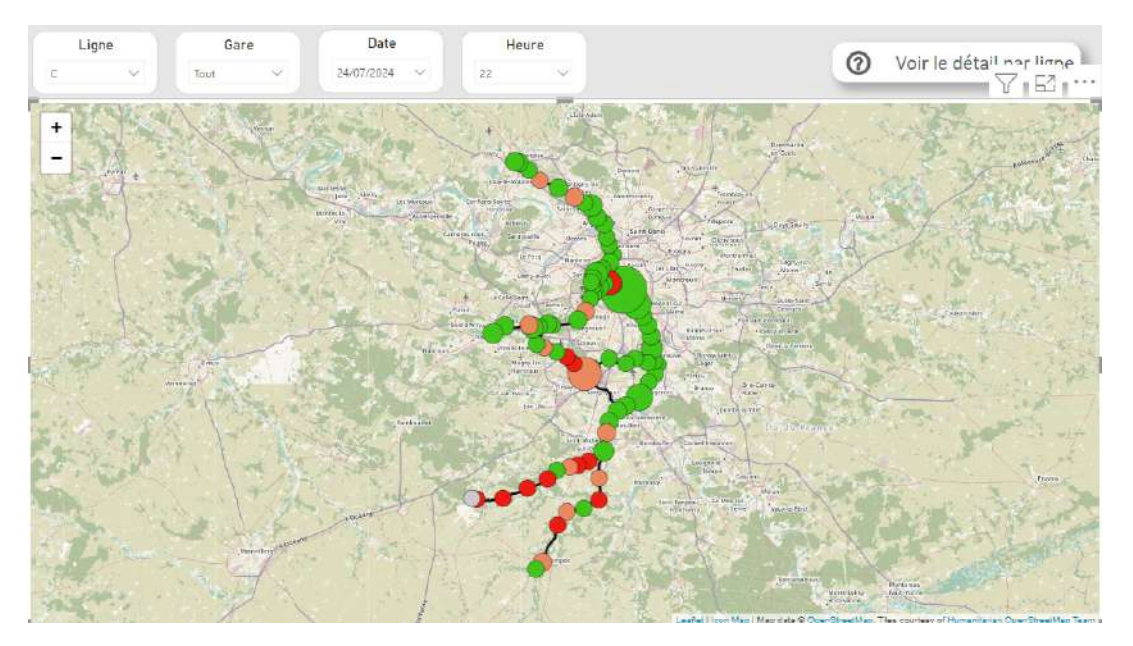

**FIGURE 16 –** Capture d'écran de la carte CartoJO

Sur la Figure [15](#page-30-0) on peut voir la ligne B (toutes les gares JO ou hors JO) sur toute la période  $\overline{JO}$  (tous les jours et toute les heures). Sur la Figure  $\overline{16}$  on peut voir la ligne C (toutes les gares JO ou hors JO) le 24/08/2024 à 22h. J'ai choisi ces filtres pour illustrer l'encodage de la taille, de la couleur et de la bordure des points.

#### **Taille des points**

La taille des points est donnée à partir de la mesure :

*max*(Flux total de voyageurs)

Cela veut dire que la grosseur du point donne une idée du flux de voyageurs dans la gare au pire couple heure x jour de la période sélectionnée.

#### **Couleur des points**

La couleur des points est donnée à partir de la mesure :

moyenne des flux totaux moyenne des flux résiduels

- Si ce ratio est compris entre 0 et 2, le point est vert.
- Si ce ratio est compris entre 2 et 3, le point est orange.
- Si ce ratio est supérieur à 3, le point est rouge.

Comme c'est une moyenne, on remarque que sur toute la période JO, sur la ligne B, les prévisions ne semblent pas poser de problème. Dans l'ensemble des heures et des gares possibles, il y aura en moyenne moins de 2 fois plus de personne qu'à l'accoutumée.

Alors que sur la ligne C, le 24/07/2024 à 22h, dans certaines gares, la fréquentation sera parfois multipliée par 3. Cela s'explique car habituellement, à 22h, dans les gares éloignées de Paris sur la ligne C, il y a peu de voyageurs. Pourtant il y en aura beaucoup plus à cette date x heure, car une épreuve se termine dans cette zone ce jour-là à cette heure-là.

#### **Bordure des points**

L'épaisseur de la bordure des points à pour mesure :

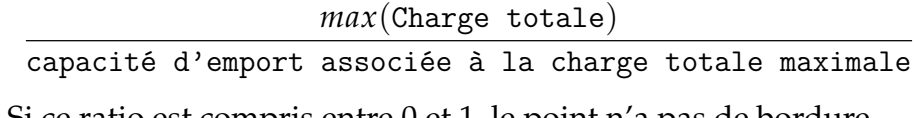

— Si ce ratio est compris entre 0 et 1, le point n'a pas de bordure.

- Si ce ratio est compris entre 1 et 2, le point a une petite bordure.
- Si ce ratio est supérieur à 2, le point a une grosse bordure comme ceux de la 1ère figure.

Cela permet de voir si durant la période sélectionnée, il n'y a pas assez de trains pour assurer le déplacement de l'ensemble des voyageurs présents dans une gare.

### <span id="page-32-0"></span>**4.4 Résultats et discussion**

#### <span id="page-32-1"></span>**4.4.1 Résultats**

Les résultats obtenus, au moins ceux de la carte, correspondent aux maquettes, et répondent aux fonctionnalités demandées dans le cahier des charges. Le PowerBI est donc fonctionnel et cohérent avec la demande initiale.

Il reste toutefois des améliorations à faire sur les données. En effet, la capacité d'emport des trains est, par exemple, basée sur le plan de transport hiver 2019 ce qui ne reflète pas parfaitement le volume de trains circulant en 2024. Le mieux serait de pouvoir remplacer ces données par les capacités d'emport prévisionnelles de 2024. Malheureusement, ces données ne sont pas encore disponibles.

De même, les lieux et dates des épreuves n'étaient pas totalement certains lors de la réalisation du PowerBI. Nous avons donc commencé avec quelques lieux et épreuves tout en faisant attention à utiliser un format de donnée facilement reproductible pour pouvoir compléter facilement les bases de données.

Aussi, les données IdFM de la charge et du flux sont en perpétuelles évolutions car le modèle est régulièrement actualisé. Nous avons donc pensé le PowerBI de manière à pouvoir rendre compte de ces mises à jour sans problème.

#### <span id="page-32-2"></span>**4.4.2 Discussion**

Le PowerBI actuel est une première version de la solution, et sera présenté au comité projet JO en septembre. Des remarques seront sûrement faites à ce moment-là pour l'améliorer.

Il est également prévu d'organiser un atelier afin de faire tester l'outil à des agents Transilien (la direction des lignes et les potentiels futurs utilisateurs

notamment) de manière à récolter leurs remarques sur la facilité d'utilisation et la pertinence des informations proposées.

# <span id="page-33-0"></span>**5 Conclusion**

Ce stage m'a permis de découvrir le monde du transport ferroviaire. J'ai notamment pu découvrir précisément la simulation mésoscopique conjointe de l'offre et de la demande. Ce sujet est un sujet complexe notamment du au grand nombre de paramètres à prendre en compte du côté de la modélisation de l'offre et du côté de la modélisation de la demande.

Les défis à relever sur ce sujet vont être l'appropriation et le développement du code de BusMezzo. Par exemple, la modélisation des aléas n'est pas implémentée dans le simulateur mais c'est un aspect central. Aussi, un immense défi à relever est la modélisation du réseau. En effet, en Île-de-France, les RER et trains Transilien sont connectés au réseau de la RATP. La modélisation Transilien devra donc prendre en compte le fait que des déplacements en Île-de-France ne sont pas uniquement effectués sur le réseau Transilien.

Aussi, le travail sur CartoJO s'effectuant sur PowerBI, j'ai pu développer des compétences sur cet outil que je n'avais jamais utilisé auparavant. Cela m'a aussi permit de découvrir une partie de l'organisation précédent les jeux olympiques pour Transilien et de comprendre les interactions entre les différents services de la SNCF s'occupant de l'organisation des JO.

J'ai aussi pu m'acculturer aux données de Transilien, autant lors du travail sur la simulation mésoscopique avec l'étude de l'utilisabilité des données disponibles que sur CartoJO avec les données géographiques et de flux de voyageurs.

# **Références**

- [1] Wilco BURGHOUT, Haris N. KOUTSOPOULOS et Ingmar ANDRÉASSON : Hybrid mesoscopic–microscopic traffic simulation. *Transportation Research Record*, 1934(1):218–225, 2005.
- [2] Oded CATS : *Dynamic Modelling of Transit Operations and Passenger Decisions*. Thèse de doctorat, KTHKTH, Traffic and Logistics, Centre for Traffic Research, CTR, 2011. QC 20111201.
- [3] Oded CATS, Jens WEST et Jonas ELIASSON : A dynamic stochastic model for evaluating congestion and crowding effects in transit systems. *Transportation Research Part B Methodological*, 89:43–57, 06 2016.
- [4] Sélim CORNET : *Formalisation et résolution du problème de construction de grilles horaires robustes pour les réseaux ferrés denses*. Theses, Université de Lille, juin 2020.
- [5] Rémi COULAUD, Christine KERIBIN et Gilles STOLTZ : Modeling dwell time in a data-rich railway environment : with operations and passenger flows data. working paper or preprint, août 2022.
- <span id="page-34-0"></span>[6] Rémi COULAUD, Christine KERIBIN et Gilles STOLTZ : One-station-ahead forecasting of dwell time, arrival delay and passenger flows on trains equipped with automatic passenger counting (apc) device. 06 2022.
- [7] Marin DUBROCA-VOISIN, Bachar KABALAN et Fabien LEURENT : Assessment grid for pedestrian models in a railway station context. working paper or preprint, avril 2018.
- [8] Marin DUBROCA-VOISIN, Bachar KABALAN et Fabien LEURENT : On pedestrian traffic management in railway stations : simulation needs and model assessment. *Transportation Research Procedia*, 37:3–10, 2019. 21st EURO Working Group on Transportation Meeting, EWGT 2018, 17th – 19th September 2018, Braunschweig, Germany.
- [9] Peyman NOURSALEHI, Haris N. KOUTSOPOULOS et Jinhua ZHAO : Predictive decision support platform and its application in crowding prediction and passenger information generation. *Transportation Research Part C : Emerging Technologies*, 129:103139, 2021.
- [10] Agostino NUZZOLO, Umberto CRISALLI, Luca ROSATI et Antonio COMI : Dybus2 : A real-time mesoscopic transit modeling framework. *In 2015 IEEE 18th International Conference on Intelligent Transportation Systems*, pages 303–308, 2015.

<span id="page-35-0"></span>[11] Jinlei ZHANG, Feng CHEN, Lixing YANG, Wei MA, Guangyin JIN et Ziyou GAO : Network-wide link travel time and station waiting time estimation using automatic fare collection data : A computational graph approach. *IEEE Transactions on Intelligent Transportation Systems*, pages 1–16, 2022.

# Annexe développement durable et responsabilité sociétale

# **Table des matières**

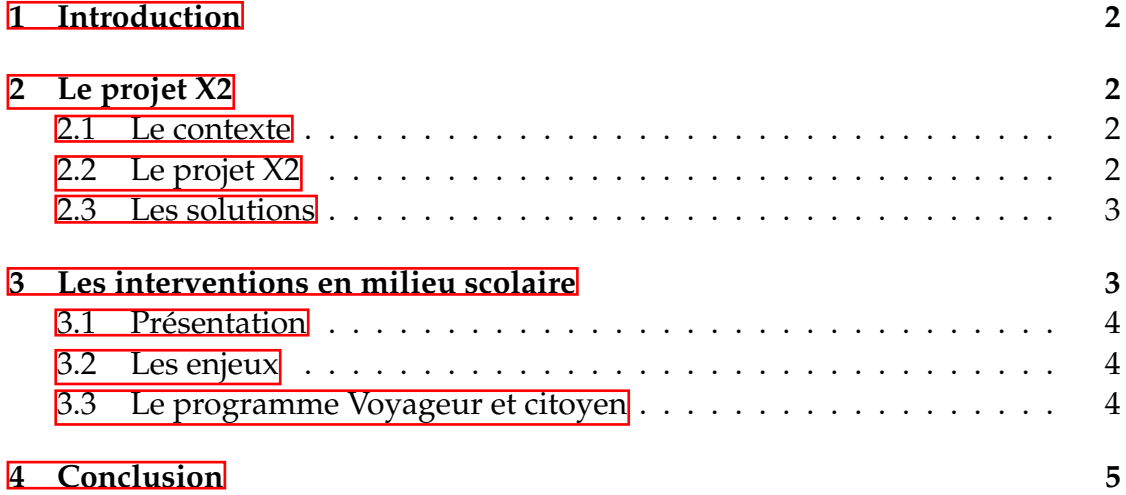

# <span id="page-37-0"></span>**1 Introduction**

La SNCF étant majoritairement une société de transport ferroviaire, elle est par nature plus respectueuse de l'environnement que d'autre mode de transport. La SNCF ne s'arrête pourtant pas là et propose une polique RSE complète et transverse. Je vais me concentrer sur deux aspects, l'un de développement durable en présentant le projet de la SNCF Fois 2 (X2). Et l'autre sur un aspect sociétal avec les Interventions en Milieu Scolaire (IMS) que déploie la SNCF.

# <span id="page-37-1"></span>**2 Le projet X2**

### <span id="page-37-2"></span>**2.1 Le contexte**

Le projet X2 est né dans un contexte d'urgence climatique, avec la constatation que le transport constitue 41% des émissions de gaz à effet de serre en France en 2019 (Source : AIE 2020).

Le ferroviaire a trois atouts environnementaux déterminants : il économise le CO2, l'énergie et l'emprise au sol. Le ferroviaire est indispensable pour décarboner, désaturer les villes et les autoroutes et consommer moins d'une énergie électrique verte devenue plus chère.

Selon Jean-Pierre Farandou, président de la SNCF "le ferroviaire doit se développer car c'est aujourd'hui le seul mode propre, immédiatement disponible. C'est le mode de transport des distances courtes ou moyennes, en France et en Europe, pour les voyageurs comme pour le fret."

### <span id="page-37-3"></span>**2.2 Le projet X2**

Le projet X2 a pour objectif en 2030 de doubler la part modale du fret et d'augmenter très fortement le volume de voyageurs transportés pour réussir le X2 durant la décennie 2030.

Ce projet s'inscrit dans le projet français plus global du zéro émission nette (ZEN) en 2050. En effet, le train représente 10% de l'ensemble des transports (contre 85% pour la route), mais ne pèse que pour 0,3% des émissions totales).

Ainsi, si nous imaginions un report de 10% de la part modale (fret et voyageurs) de la route vers le ferroviaire en France (passant donc de 10% à 20% de part de marché de l'ensemble des transports) nous aurions une réduction des émissions comprise entre 8 et 12 millions de tonnes d'équivalent CO2 par an.

Selon Jean-Pierre Farandou, cela revient à dire "Nous aurons ainsi fait de 22% à 33% de l'effort global de décarbonation des transports auquel s'est engagée la France d'ici à 2030, ce qui rendra possible et crédible l'objectif majeur du ZEN en 2050.".

### <span id="page-38-0"></span>**2.3 Les solutions**

L'état du réseau ferroviaire national constitue actuellement le principal frein à l'augmentation de la part modale du transport ferroviaire. La SNCF propose donc des solutions sur les infrastructures et sur les services.

Au niveau des infrasctructures, un réseau ferré performant doit subir 3 natures de travaux différents : des travaux de régénération, de modernisation et de développement. Pour la régénération, la SNCF propose de changer régulièrement les composants physiques anciens par des neufs, par exemple sur les rails. Pour la modernisation, la SNCF propose de digitaliser le réseau. Et enfin, le développement de nouvelle ligne doit être pensé autant pour les voyageurs que pour le fret.

Au niveau des services, la SNCF a identifié différents points comme agir sur les prix de manière nationale ou régionale, améliorer la qualité du service au client, relancer le fret, favoriser l'intermodalité pour attirer plus de voyageurs, et encourager le changement de comportement des ménages.

Pour cela, Jean-Pierre Farandou demande un meilleur investissement public dans le ferroviaire. En effet, malgré l'effort fait pour la régénération depuis 2018, la France investit beaucoup moins par habitant et par kilomètre de ligne que la plupart des grands réseaux européens : environ deux fois moins qu'en Allemagne et en Italie par exemple.

# <span id="page-38-2"></span><span id="page-38-1"></span>**3 Les interventions en milieu scolaire**

#### **3.1 Présentation**

Chaque année, des élèves de primaire, de collège et de lycée peuvent bénéficier de l'intervention gratuite d'agents SNCF dont le but de les sensibiliser aux principales règles de sécurité, de citoyenneté et d'éco-mobilité dans les gares, les trains ainsi que les emprises ferroviaires.

#### <span id="page-39-0"></span>**3.2 Les enjeux**

Ces interventions en milieu scolaire ont pour objectif de :

- prévenir les accidents de personnes en sensibilisant aux risques ferroviaires et notamment, les risques de heurt (traversée de voies ferrées, franchissement d'un passage à niveau), les risques d'électrocution ou encore ceux liés à l'effet de souffle,
- contribuer à la citoyenneté en réduisant les incivilités, en favorisant l'apprentissage de la vie en société et du respect des autres (signal d'alarme abusif, fraude, comportement dans le train...),
- limiter les actes de malveillance à l'encontre des installations ferroviaires et promouvoir le respect des biens publics (jets de projectiles, pose d'objets sur les voies, vitres gravées, lacération de banquette...)
- sensibiliser à l'utilisation du train, mode de transport décarboné et durable.

#### <span id="page-39-1"></span>**3.3 Le programme Voyageur et citoyen**

Une convention de partenariat signée en 2006 et renouvelée en 2021, lie la SNCF avec le ministère de l'Éducation nationale dans le cadre du déploiement du programme pédagogique « Voyageur et citoyen ».

L'objectif de ce programme est de sensibiliser les jeunes à la sécurité et à la citoyenneté dans les transports. Ainsi, pas moins de 550 agents interviennent, sur la base du volontariat, dans les classes de cours, allant du CM1 à la Terminale. Ils ont rencontré 3 millions d'élèves depuis 2006 et visité 1200 établissements scolaires entre 2021 et 2022. Les volontaires bénéficient d'une formation portant sur la connaissance des jeunes publics, la diffusion de messages de prévention, la manipulation des outils pédagogiques...

Les présentations sont, par ailleurs, adaptées aux niveaux de scolarité : dessins animés pour les élèves de primaire, mélange de dessin et d'environnement réel pour les collégiens, et prises de vues réalistes pour les lycéens.

# <span id="page-40-0"></span>**4 Conclusion**

Malgré son coeur de métier déjà vert, la SNCF continue tout de même de s'engager et de développer son entreprise de manière durable. De même, la SNCF, consciente des dangers de son infrastructure, s'engage et intervient auprès des jeunes pour les sensibliser à ses risques.

# **Reference**

- Jean-Pierre Farandou. Le fer contre le carbonne, doubler la place du train pour une vraie transition climatique. 2022.
- [RSE : Interventions en milieu scolaire](https://www.sncf.com/fr/engagements/rse/interventions-milieu-scolaire#:~:text=Chaque%20ann%C3%A9e%2C%20les%20%C3%A9l%C3%A8ves%20de,ainsi%20que%20les%20emprises%20ferroviaires.)